**Příklad 7.5.** Kruskalův–Wallisův test Z produkce tří podniků vyrábějících televizory bylo vylosováno 10, 8 a 12 kusů. Byly získány následující výsledky zjišťování citlivosti těchto televizorů v mikrovoltech:

| 1.podnik: 420 560 600 490 550 570 340 480 510 460           |  |  |  |  |  |  |
|-------------------------------------------------------------|--|--|--|--|--|--|
| 2.podnik:   400 420 580 470 470 500 520 530                 |  |  |  |  |  |  |
| 3.podnik:   450 700 630 590 420 590 610 540 740 690 540 670 |  |  |  |  |  |  |

Ověřte na hladině významnosti  $\alpha = 0.05$  hypotézu o shodě úrovně citlivosti televizorů v jednotlivých podnicích. Sestrojte krabicové diagramy pro všechny tři podniky.

```
1. H0 : ...................................................................................................
```
2. H<sup>1</sup> : ...................................................................................................

```
C1 <- c(420, 560, 600, 490, 550, 570, 340, 480, 510, 460)
C2 <- c(400, 420, 580, 470, 470, 500, 520, 530)
C3 <- c(450, 700, 630, 590, 420, 590, 610, 540, 740, 690, 540, 670)
citlivost \leftarrow c(C1, C2, C3)ni <- c(length(C1), length(C2), length(C3))
podnik <- c(rep(1, ni[1]), rep(2, ni[2]), rep(3, ni[3]))
# Kruskal-Wallisuv test
kruskal.test(citlivost, podnik)
##
## Kruskal-Wallis rank sum test
##
## data: citlivost and podnik
## Kruskal-Wallis chi-squared = 8.3047, df = 2, p-value = 0.01573
# kriticky obor
alpha <-0.05r <- 3
qchisq(1 - alpha, r - 1) # W = \langle 5.99, \inf ty \rangle## [1] 5.991465
```
**Poznámka:** Kritický obor Kruskal-Wallisova testu má tvar  $\langle \chi^2_{1-\alpha}(r-1);\infty\rangle$ , kde  $\chi^2_{1-\alpha}(r-1)$ =qchisq(1-alpha, r-1) je  $(1 - \alpha)$  kvantil ch-kvadrátového rozdělení o r − 1 stupních volnosti. Hodnota r je počet náhodných výběrů.

## 1. Testování kritickým oborem

Testovac´ı statistika Q nab´yv´a hodnoty ............................, kritick´y obor m´a tvar .................................... Protoˇze Q............W, H<sup>0</sup> o shodˇe medi´an˚u x1,0.5, x2,0.5, x3,0.5, x4,0.<sup>5</sup> ............................ na hladinˇe v´yznamnosti α = ....................

2. Testování  $p$ -hodnotou

Protoˇze p-hodnota ............................, H<sup>0</sup> o shodˇe medi´an˚u x1,0.5, x2,0.5, x3,0.5, x4,0.<sup>5</sup> ............................ na hladinˇe v´yznamnosti α = ....................

## Metoda mnohonásobného porovnávání

Jelikož jsme nulovou hypotézu o shodě mediánů ................................... chceme nyní zjistit, které dvojice mediánů se od sebe významně liší. Stanovíme nulové a alternativní hypotézy pro dvojice mediánů

```
library (PMCMR)
tab <- data.frame(posthoc.kruskal.nemenyi.test(x = citlivost, g = podnik, method = "Chisq")$p.value,
                  row.names = c('podnik2', 'podnik3'))names(tab) \leftarrow c('podnik1', 'podnik2')
round(tab, 4)##podnik1 podnik2
## podnik2 0.8728
                        NA
## podnik3 0.0672 0.0251
```
## Krabicový diagram

```
boxplot(C1, C2, C3, col = 'thistle1', border = 'violetred4',
        main = 'Citilivost televizoru v ruznych podnicich',
        ylab = 'citlivost TV (v microV)',
        xlab = 'podnik', names = c('A', 'B', 'C'))
```
## Citilivost televizoru v ruznych podnicich

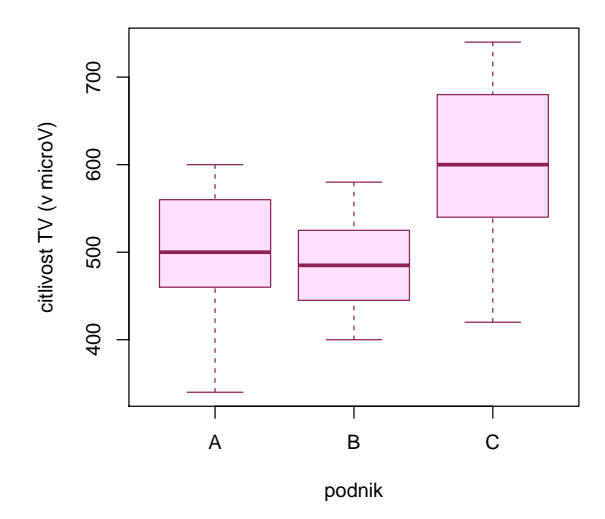

**Závěr testování:** Na hladině významnosti  $\alpha =$  ............ se liší televizory vyráběné ve ............. a .............. podniku.